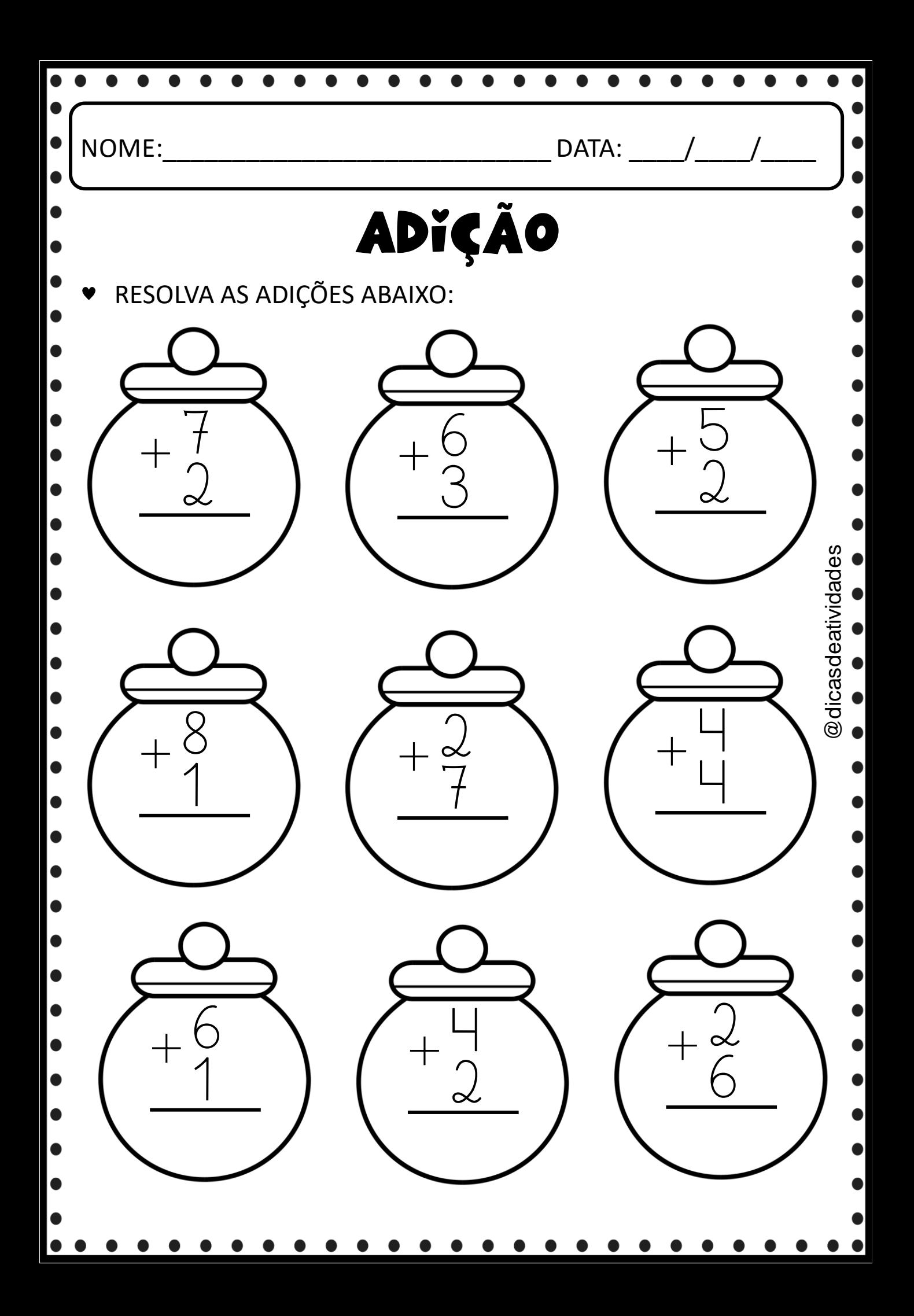

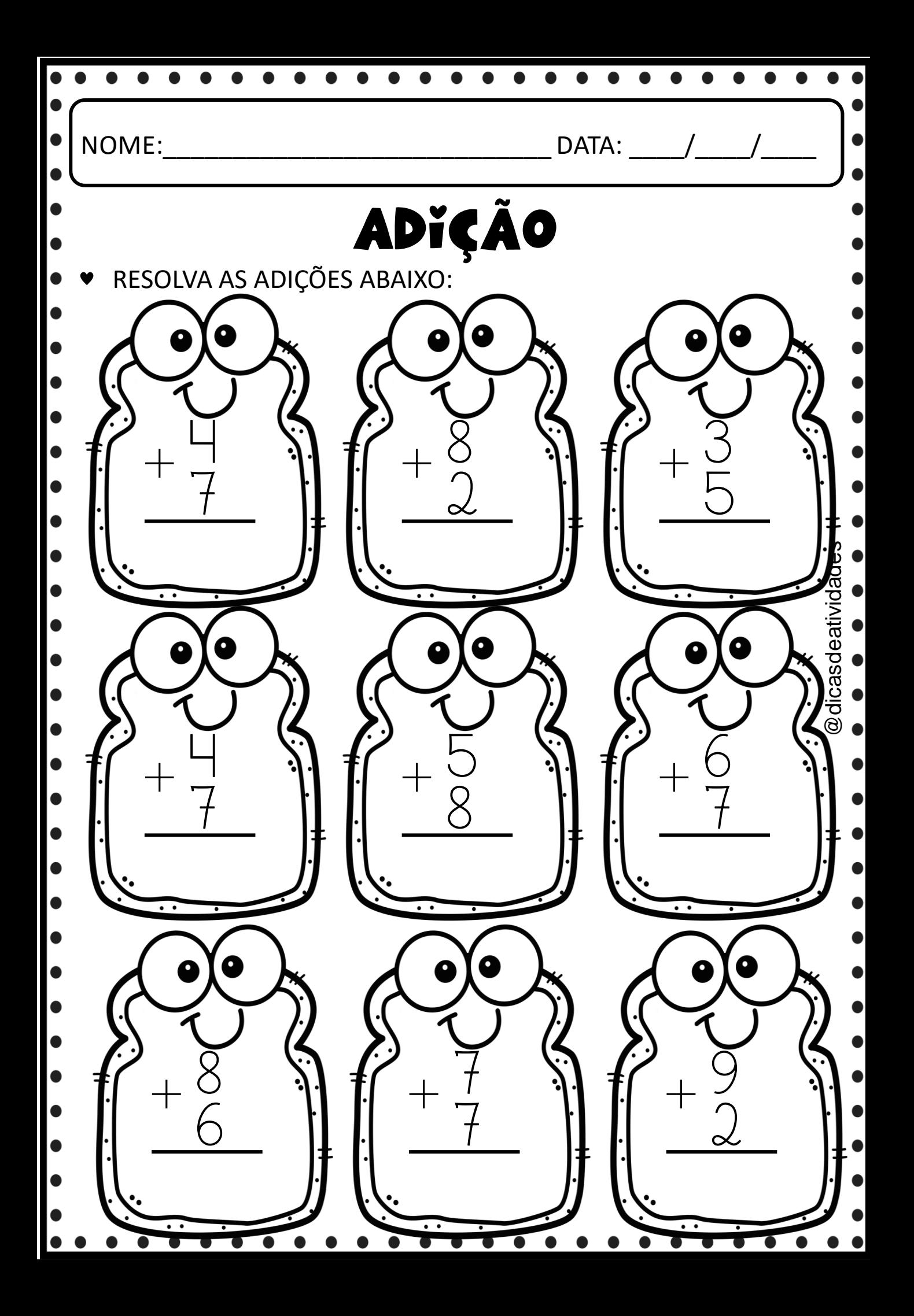

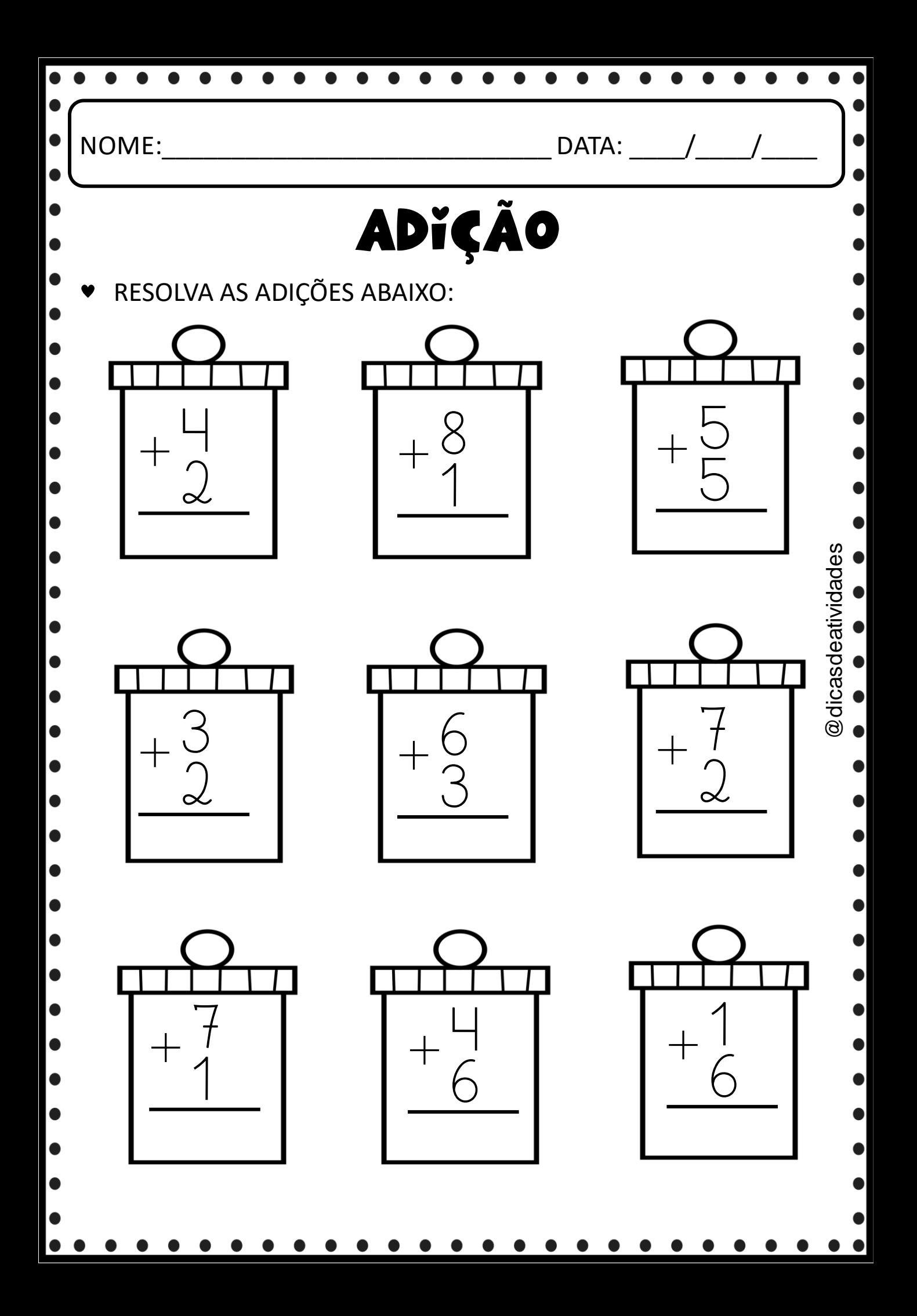

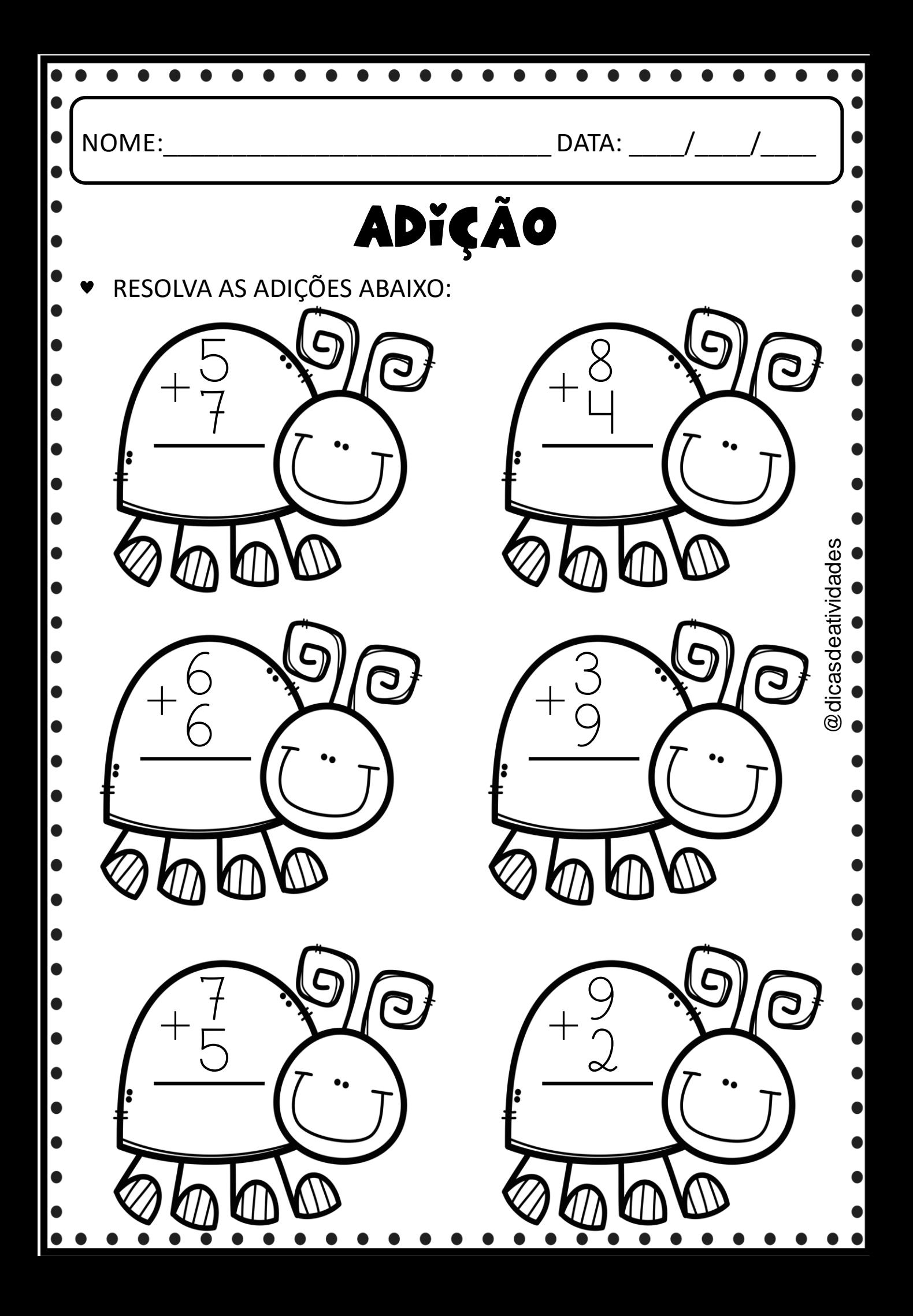

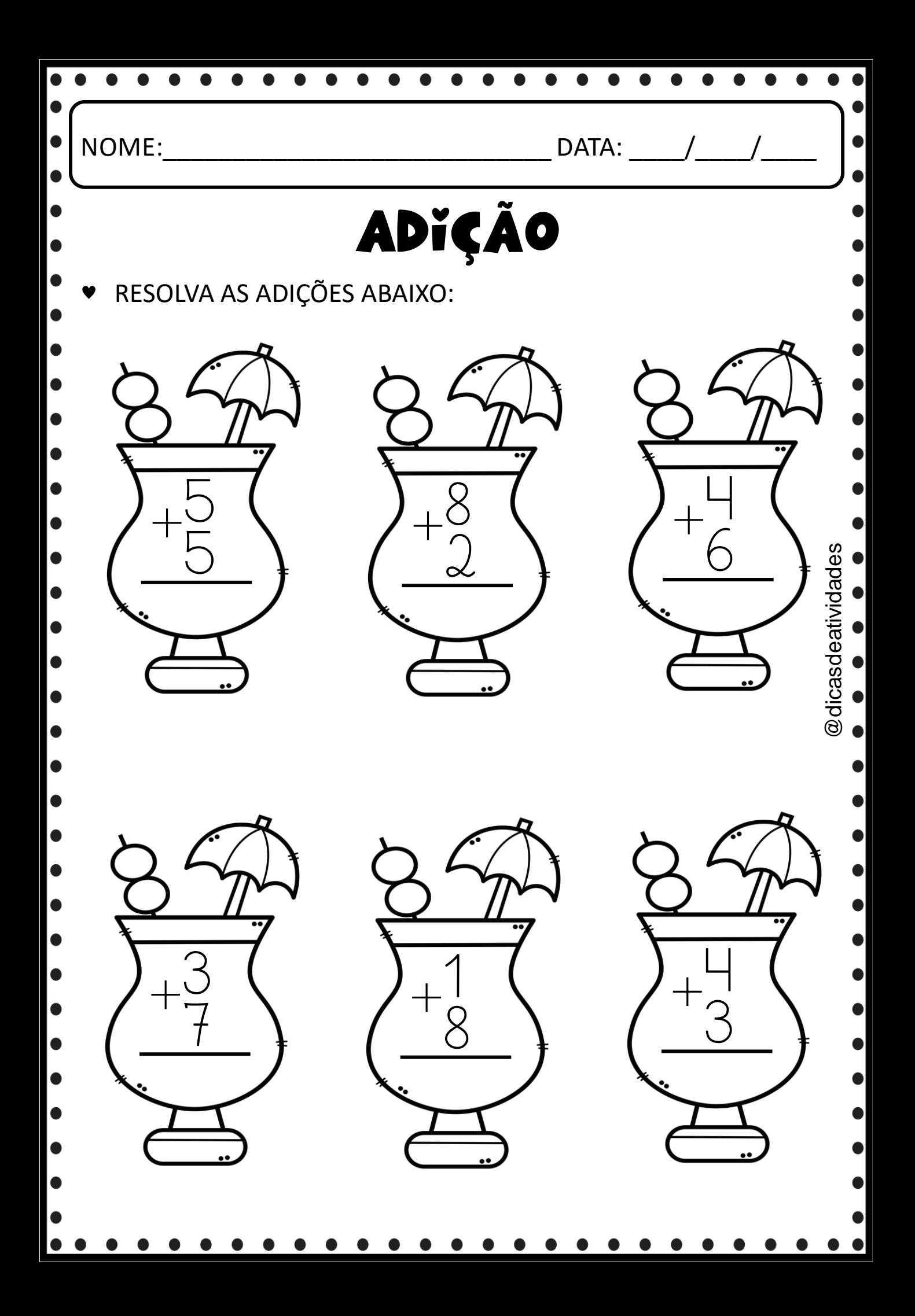

## **TERMOS DE USO**

ESTE MATERIAL FOI ELABORADO PELA PROFESSORA ELAINE REGINA F SUA UTILIZAÇÃO É APENAS PARA USO PESSOAL. PROFESSORES E PAIS PODEM IMPRIMIR PARA UTILIZAR EM SALA DE AULA, COM SEUS ALUNOS, OU EM CASA COM SEUS FILHOS.

NÃO É PERMITIDO O USO COMERCIAL **DESTE MATERIAL.** 

@dicasdeatividades

**MATERIAL PROTEGIDO PELOS DIREITOS** AUTORAIS CONFORME A LEI Nº 9.610, DE 19 DE FEVEREIRO DE 1998.

**IMAGENS** 

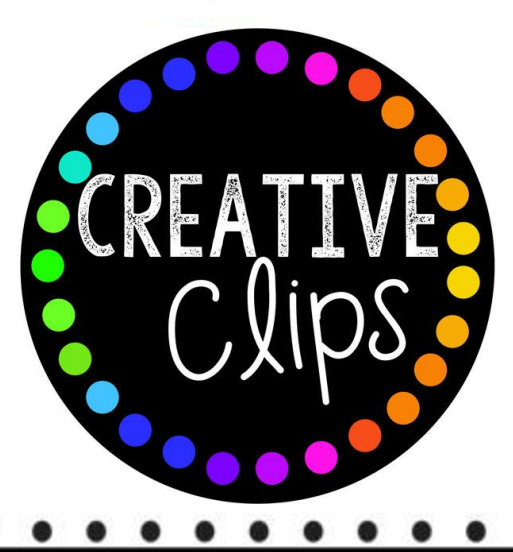